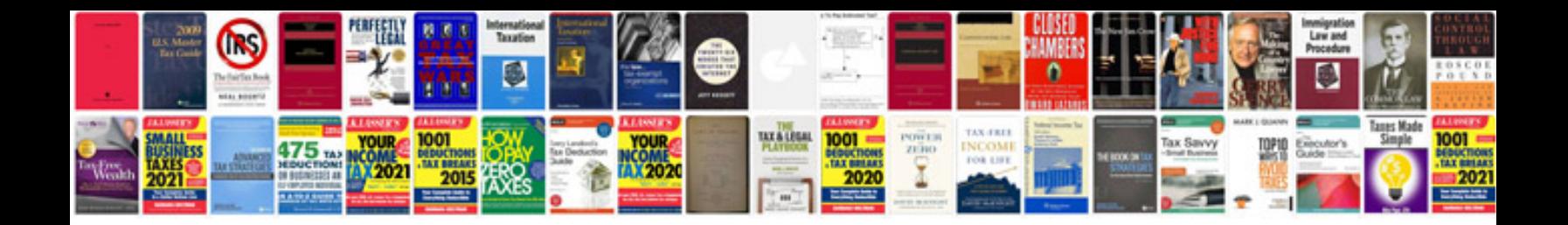

**Toefl tests with answers**

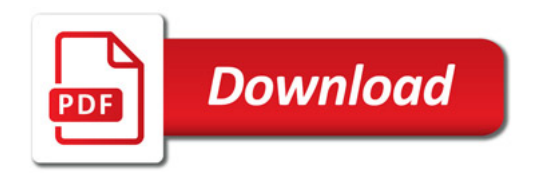

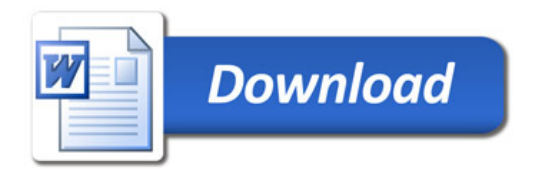